## Research essay thesis generator >>>CLICK HERE<<<

## Research essay thesis generator

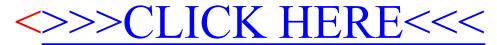